## An Contains Instructions For Filling Areas Of A Template >>>CLICK HERE<<<

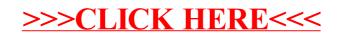